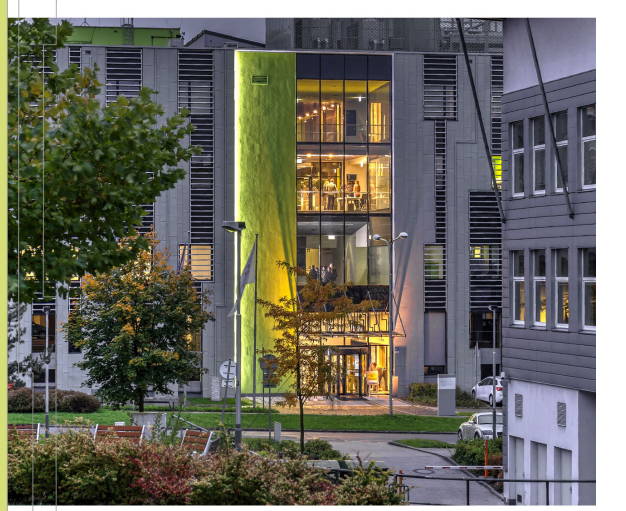

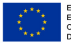

EUROPEAN UNION<br>European Structural and Investment Funds Operational Programme Research, Development and Education

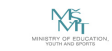

**VSR TECHNTCAL | TTATNNOVATTONS** UNIVERSITY NATIONAL SUPERCOMPUTING<br>OF OSTRAVA CENTER 师

### Introduction to scikit-learn

Georg Zitzlsberger Beorg.zitzlsberger@vsb.cz

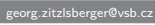

26-03-2021

# Agenda

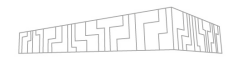

[What is scikit-learn?](#page-2-0)

[Classification](#page-11-0)

[Regression](#page-12-0)

[Clustering](#page-15-0)

[Dimensionality Reduction](#page-17-0)

[Model Selection](#page-20-0)

[Pre-Processing](#page-21-0)

[What Method is the Best for Me?](#page-22-0)

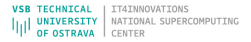

## <span id="page-2-0"></span>What is scikit-learn?

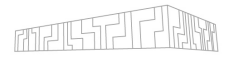

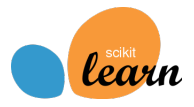

- Simple and efficient tools for predictive data analysis
	- Machine Learning methods
	- Data processing
	- **Visualization**
- $\triangleright$  Accessible to everybody, and reusable in various contexts
	- Documented API with lot's of examples
	- Not bound to Training frameworks (e.g. Tensorflow, Pytorch)
	- Building blocks for your data analysis
	- Built on NumPy, SciPy, and matplotlib
		- $\blacktriangleright$  No own data types (unlike Pandas)
		- Benefit from NumPy and SciPy optimizations
		- Extends the most common visualisation tool
	- Open source, commercially usable BSD license

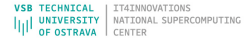

# Tools of scikit-learn

### I **Classification:**

Categorizing objects to one or more classes.

- ▶ Support Vector Machines (SVM)
- Nearest Neighbors
- I Random Forest

I . . .

#### ▶ Regression:

Prediction of one (uni-) or more (multi-variate) continuous-valued attributes.

- Support Vector Regression (SVR)
- Nearest Neighbors
- Random Forest

```
I . . .
```
### I **Clustering:**

I . . .

Group objects of a set.

- k-Means
- Spectral Clustering
- Mean-Shift

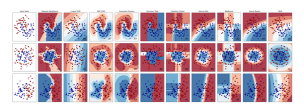

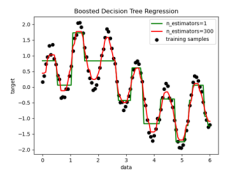

K-means clustering on the digits dataset (PCA-reduced data)<br>Centroids are marked with white cross

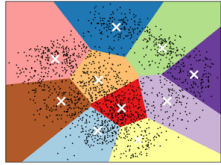

# Tools of scikit-learn - cont'd

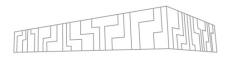

#### **Dimensionality reduction:**

Reducing the number of random variables.

- **Principal Component Analysis (PCA)**
- **Feature Selection**
- non-Negative Matrix Factorization
- I . . .

#### I **Model selection:**

Compare, validate and choose parameters/models.

- Grid Search
- Cross Validation
- I . . .

#### I **Pre-Processing:**

Prepare/transform data before training models.

- $\blacktriangleright$  Conversion
- **Normalization**
- **Feature Extraction**

 $\blacktriangleright$  ...

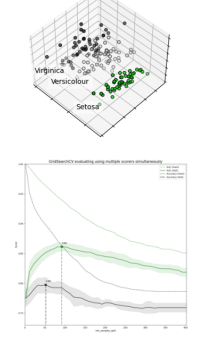

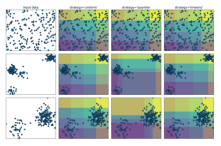

## User Guide

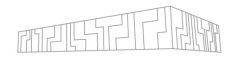

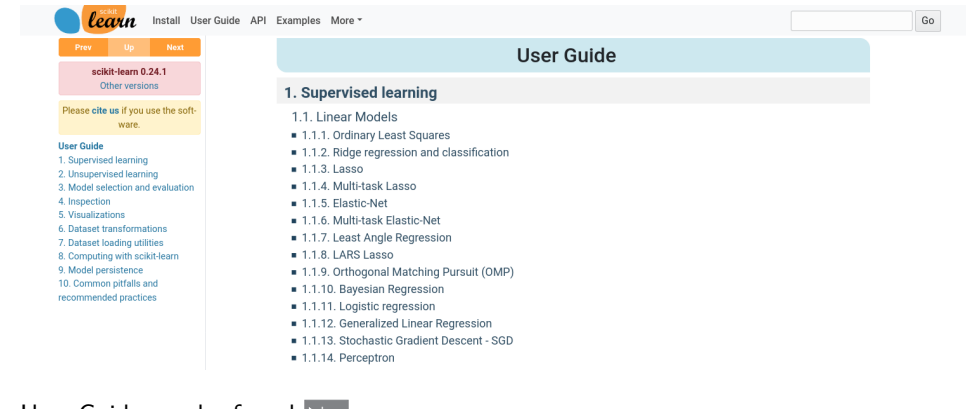

#### The User Guide can be found  $\blacktriangleright$  [here](https://scikit-learn.org/stable/user_guide.html)

## Choosing the Right Estimator

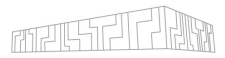

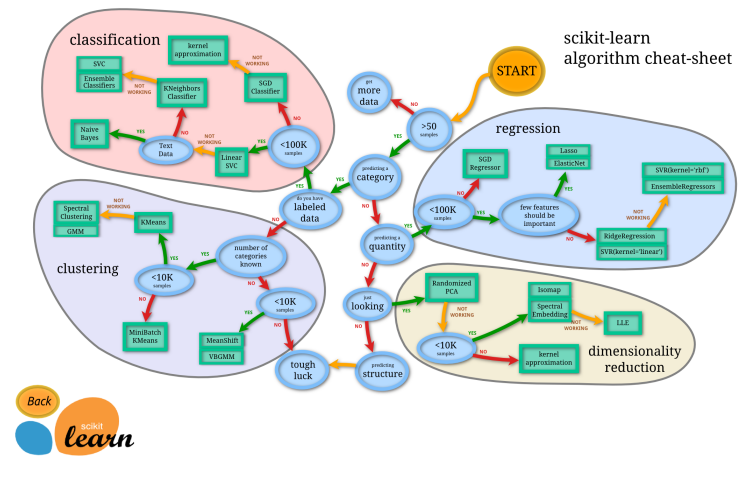

(Image: scikit-learn.org)

Linked map can be found  $\blacktriangleright$  [here](https://scikit-learn.org/stable/tutorial/machine_learning_map/index.html)

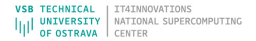

```
How to Get scikit-learn
```
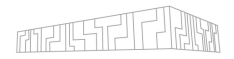

- ▶ Open Source (BSD License) available on **F[Github](https://github.com/scikit-learn/scikit-learn)**
- $\triangleright$  Current version: 0.24.2
- Easy install via PIP or Conda for Windows, macOS and Linux, e.g: \$ pip install scikit-learn or \$ conda install -c intel scikit-learn

# Programming Model

- Builds on NumPy, SciPy and matplotlib:
	- $\blacktriangleright$  Avoids conversion of data types
	- $\triangleright$  Can be integrated seamlessly, even with Tensorflow and Pytorch
	- $\blacktriangleright$  Benefits from performance optimizations of BLAS, FFT, etc. optimizations
- $\triangleright$  scikit-learn available as Python module:

```
import sklearn
sklearn.show versions ()
System :
    python : 3.8.6 | packaged by conda - forge | ( default , Dec 26 2020 , 05:05:16) [ GCC 9.3.0]
executable: /opt/conda/bin/python
   machine : Linux -3.10.0 -1127.13.1. el7 . x86_64 - x86_64 - with - glibc2 .10
Python dependencies :
          pip : 20.3.3
   setuptools : 49.6.0. post20201009
      sklearn : 0.24.0
        numpy : 1.19.5
        scipy : 1.5.3
       Cython : 0.29.21
       pandas : 1.1.5
   matplotlib: 3.3.3
       joblib: 1.0.0
threadpoolctl : 2.1.0
Built with OpenMP : True
```
I Typical input (n samples, n features), but others are also possible

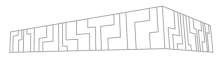

## Example Datasets

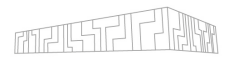

- $\triangleright$  Easy access to  $\triangleright$  ["toy" datasets](https://scikit-learn.org/stable/datasets/toy_dataset.html) via sklearn.datasets:
	- $\blacktriangleright$  Boston house prices dataset
	- $\blacktriangleright$  Iris plants dataset
	- ▶ Diabetes dataset
	- $\triangleright$  Optical recognition of handwritten digits dataset
	- $\blacktriangleright$  Linnerrud dataset
	- $\triangleright$  Wine recognition dataset
	- $\blacktriangleright$  Breast cancer wisconsin (diagnostic) dataset
- Loading via:

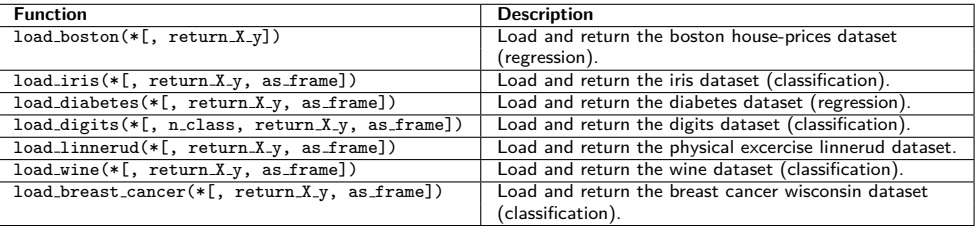

# Using Example Datasets

- Convention:
	- $\triangleright$  X: Data for training/prediction
	- $\triangleright$  y: Label in case of supervised learning (aka. target)
	- $\blacktriangleright$  n\_class: How many classes from the set should be retrieved
	- $\blacktriangleright$  return X y: Boolean whether tuple of data and label is desired
	- as frame: Boolean whether data should be a Pandas DataFrame

#### Example:

```
import sklearn . datasets
```

```
sk digits = sklearn . datasets . load digits (n class=2 ,
                                             return X v=True.
                                             as frame=False)
print (sk_digits)
```
 $(\text{array} ([0., 0., 5., ..., 0., 0., 0.],$ ...,<br>[ 0., 0., 6., ..., 6., 0., 0.]]), array ([0, 1, 0, 1, 0, 1, 0, 0, ... , 1, 1, 1, 1, 1, 0, 1, 0]))

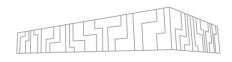

AL SUPERCOMPUTING

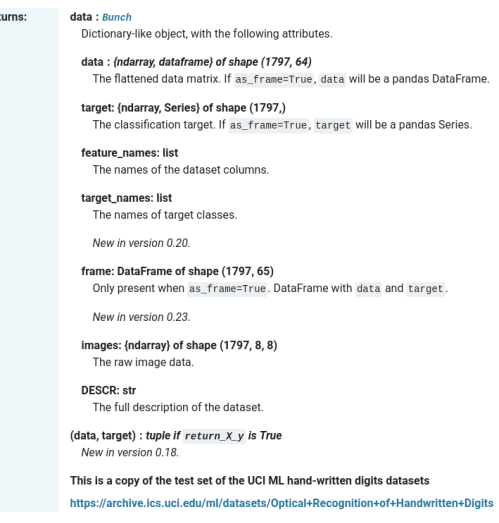

# <span id="page-11-0"></span>Classification

 $\blacktriangleright$  Supervised:

Label information is available and can be used for learning

 $\blacktriangleright$  Unsupervised:

No (initial) labels and learning needs to structure data on its own

Many classification methods exist:

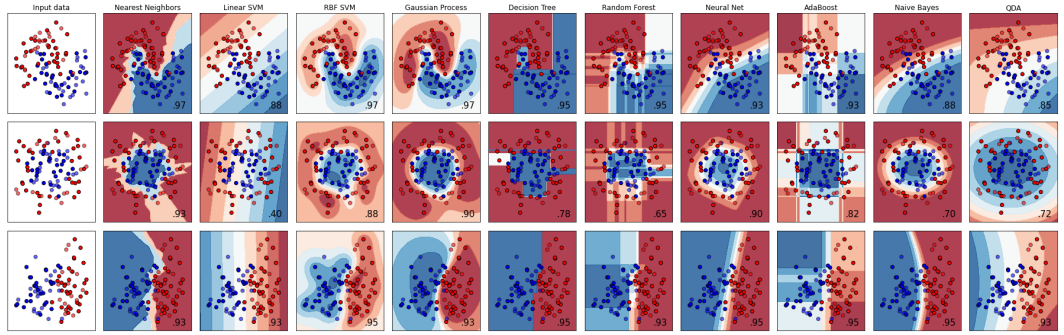

From scikit-learn documentation: **[Classifier comparison](https://scikit-learn.org/stable/auto_examples/classification/plot_classifier_comparison.html#sphx-glr-download-auto-examples-classification-plot-classifier-comparison-py)** 

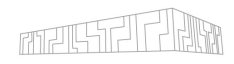

## <span id="page-12-0"></span>Regression

- $\blacktriangleright$  Classification vs. Regression<sup>1</sup>:
	- $\blacktriangleright$  Classify for categorical output
	- Regression: predicting continuous-valued attribute(s)
- $\triangleright$  Can be "by-products" of classification methods, e.g.: RandomForestClassifier and RandomForestRegressor, or SVC and SVR

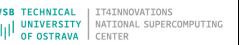

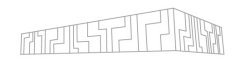

# Regression Example: Random Forest

- I Ensemble of decision trees
- $\blacktriangleright$  Perturb-and-combine technique applied to trees
- Considers diverse set of classifiers
- Randomization is achieved by selection of different classifiers
- $\blacktriangleright$  Prediction is majority vote or average over all trees
- $\blacktriangleright$  Easily extends to multi-output problems

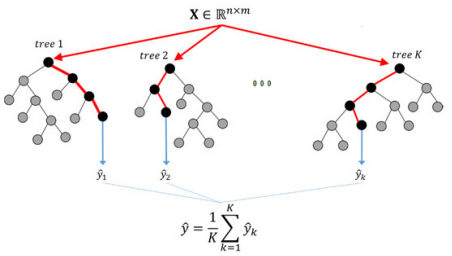

Process Variable Importance Analysis by Use of Random Forests in a Shapley Regression Framework, Aldrich

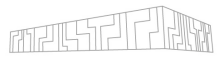

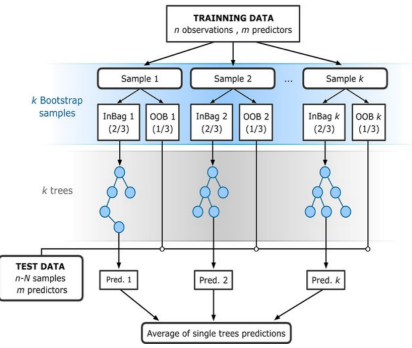

Modelling interannual variation in the spring and autumn land surface phenology of the European forest, Rodriguez-Galiano, et al.

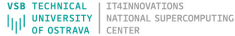

### Random Forest Example

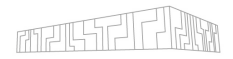

```
import numpy as np
import matplotlib . pyplot as plt
from sklearn . ensemble import RandomForestRegressor
from sklearn model selection import train test split
from sklearn multioutput import MultiOutputRegressor
```

```
# Create a random dataset
rng = np . random . RandomState (1)
X = np \cdot sort (200 * rp \cdot rand (600, 1) - 100, axis = 0)v = np \cdot array(fnp, pi * np, sin(X) \cdot raw(1).
                 np. pi * np. cos(X). ravel ()]). T
v := (0.5 - r) \cdot r rand (*v, \text{shape})
```

```
X_train , X_test , y_train , y_test = train_test_split (
   X, y, train size=400, test size=200, random state=4)
```

```
max depth = 30
regr_multirf = MultiOutputRegressor (
                RandomForestRegressor (n_estimators=100,
                                       max_depth=max_depth.
                                       random_state =0))
```
regr\_multirf.fit (X\_train, v\_train)

regr\_rf = RandomForestRegressor (n\_estimators=100, max\_depth=max\_depth. random\_state =2)

regr\_rf.fit(X\_train, y\_train)

```
# Predict on new data
v multirf = regr multirf . predict (X test)
y_r f = \text{regr}_rf. predict (X_ttest)
```

```
# Plot the results
plt . figure ()
s = 50\alpha = 0.4plt.scatter (y_t, t) , y_t, y_t , y_t, y_t, y_t, y_t, y_t, y_t, y_t, y_t, y_t, y_t, y_t, y_t, y_t, y_t, y_t, y_t, y_t, y_t, y_t, y_t, y_t, y_t, y_t, y_t, y_t, y_t, y_t, y_t, y_t, y_t, y_t, y_tc = "navv", s = s, marker="s", alpha=a, label="Data")
plt scatter (y_multirf [: 0] , y_multirf [: 1] , edgecolor='k',
                c=" cornflowerblue", s=s, alpha=a,
                label="minmax} label="Multi _{\text{RF}} _{\text{scor}e= 2.2f" \chi regr_multirf .score (\chi test ,
                                                                                     y_test ))
plt.scatter (y_r f[:, 0], y_r f[:, 1], edgecolor='k',
                c=" c" c", s=s, marker="<sup>o"</sup>, alpha=a,
                label="RFCScore2,2f" % regr_rf .score (X_{test}, y_{test}))
plt . xlim ([ -6 , 6])
plt.vlim(F-6.61)plt.xlabel ("target..1")
plt. vlabel ("target..2")
plt.title ("Comparing .random forests and the multi-output \cdot" +
              " meta ␣ estimator ")
plt . legend ()
plt . show ()
```
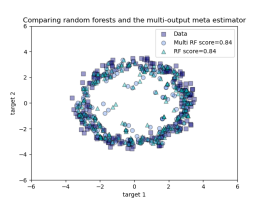

#### Python source code:

 $\blacktriangleright$  [Random Forest Regression](https://scikit-learn.org/stable/auto_examples/ensemble/plot_random_forest_regression_multioutput.html)

**IINTVEDSTTV** NATIONAL SUPERCOMPUTING OF OSTRAVA

## <span id="page-15-0"></span>Clustering

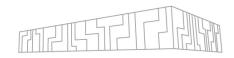

 $\blacktriangleright$  Many clustering methods exist:

| MiniBatchKMeans | AffinityPropagation | MeanShift | SpectralClustering | Ward | AgglomerativeClustering | DBSCAN | OPTICS | Birch | GaussianMixture |
|-----------------|---------------------|-----------|--------------------|------|-------------------------|--------|--------|-------|-----------------|
|                 | 4.85s               | .14s      | 187.03s            | .08s | <b>23s</b>              | .01s   | 1.185  | .03s  |                 |
| 02s             | 5.29s               | nos       | 532.94s            | 67s  | .10s                    | .01s   | 1.21s  | P50   |                 |
| 02s             | 3.23s               | 30s       | 52.85s             | .68s | 60s                     | 02s    | 1.18s  | 250   | 01s             |
|                 |                     |           | 108.335            |      |                         |        |        |       |                 |
|                 |                     |           |                    |      |                         |        |        |       |                 |
| .02s            | 2.45s               | .20s      | 88.11s             | .835 | .09s                    | .02s   | 1.16s  | .03s  |                 |
| .02s            | 2.20s               | .16s      | 62.32s             | .08s | .07s                    | .01s   | 1.18s  | .03s  |                 |

From scikit-learn documentation: > [Clustering comparison](https://scikit-learn.org/stable/auto_examples/cluster/plot_cluster_comparison.html)

# Clustering

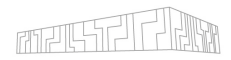

- $\triangleright$  Unsupervised: Find clusters (set of classes) automatically
- $\blacktriangleright$  Clustering is applied in two steps:
	- 1. Train (i.e. identify) cluster with training data
	- 2. Retrieve the labels/metrics from the trained model

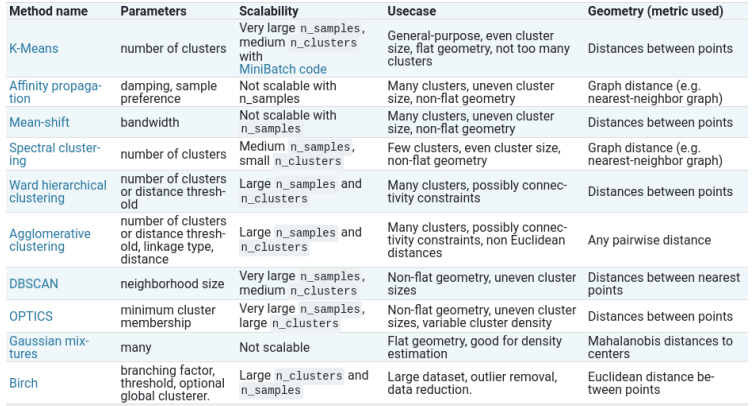

#### Table can be found

 $\mathsf{in} \;$  [documentation](https://scikit-learn.org/stable/modules/clustering.html)

NOVATIONS AL SUPERCOMPUTING

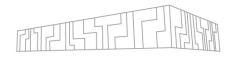

#### <span id="page-17-0"></span>Richard Bellman: The Curse of Dimensionality

The curse of dimensionality refers to various phenomena that arise when analyzing and organizing data in high-dimensional spaces that do not occur in low-dimensional settings such as the three-dimensional physical space of everyday experience.

On the other hand, we want to work within dimensions as low as possible that still show the same/similar variance.

# Dimensionality Reduction Example: PCA

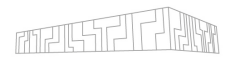

 $\blacktriangleright$  Principal Component Analysis (PCA):

- <sup>I</sup> Batched PCA
- Mini-batch like IncrementalPCA
- PCA with randomized Singular Value Decomposition
	- (svd\_solver='randomized')
- ► Kernel based PCA KernelPCA (e.g. RBF, polynomial, sigmoid)
- $\blacktriangleright$  For some methods PCA might be a pre-requisite, e.g. SVM, K-Means
- $\triangleright$  Note that PCA looses information!

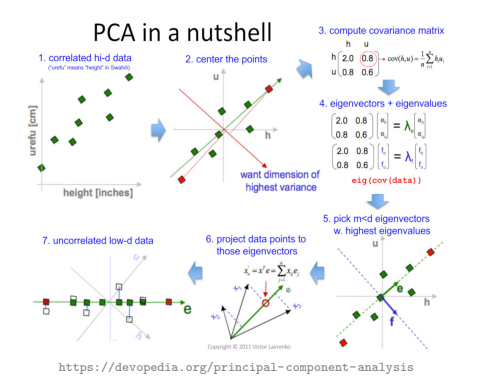

I IT4INNOVATIONS NATIONAL SUPERCOMPUTING

## PCA Example: PCA with Randomized SVD

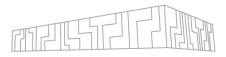

import logging from time import time from numpy . random import RandomState import matplotlib . pyplot as plt from sklearn . datasets import fetch\_olivetti faces from sklearn import decomposition

n\_row , n\_col = 2, 3  $n_$  components = n\_row  $*$  n\_col  $imagees$ hape =  $(64, 64)$ rng = RandomState (0)

*# Load faces data* faces ,  $=$  fetch olivetti faces ( return X y = True , shuffle = True , random state=rng) n samples, n features = faces. shape

*# global centering*  $faces\ centered = faces - faces . mean(xis=0)$ *# local centering* faces centered  $-$  faces centered . mean ( $axis = 1$ ) . reshape (n\_samples, -1)

```
def plot_gallery (title, images, n_col=n_col,
                   n_row = n_row , cmap = plt . cm . gray ):
```
plot\_gallery ("First 
centered , Olivetti .faces". faces\_centered [: n\_components])

```
estimator = decomposition.PCA(n\_components=n\_components,svd_solver='randomized'.
                               whiten = True )
```

```
t0 = time()data = faces
data = faces_centered
estimator . fit ( data )
train time = (time() - t0)print("done_{\sqcup}in_{\sqcup}\%0.3fs" % train_time)
components_ = estimator . components_
```
plot\_gallery ( ' PCA ␣ using ␣ randomized ␣ SVD ␣ -␣ Train ␣ time ␣ %.1 fs ' % (train time), components [: n components]) plt . show ()

First contered Olivetti faces

PCA using randomized SVD - Train time 4.6s

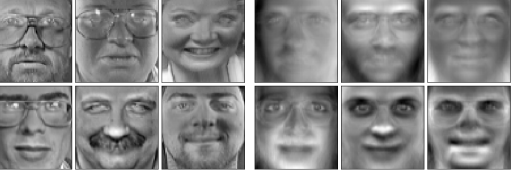

#### Python source code:

 $\blacktriangleright$  Faces dataset decomposition

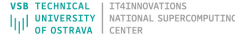

## <span id="page-20-0"></span>Model Selection

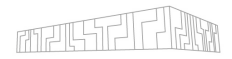

NOVATIONS SUPERCOMPUTING

#### For Estimators:

- $\triangleright$  Cross-Validation (see hands-on exercise)
- **Tuning Hyper-Parameters**

#### $\blacktriangleright$  Metrics and Scoring

 $\blacktriangleright$  Validation Curves

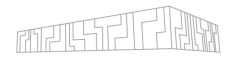

- <span id="page-21-0"></span> $\triangleright$  Standardization, or mean removal and variance scaling
- $\triangleright$  Non-linear transformation (e.g. mapping to distributions)
- **Normalization**
- $\blacktriangleright$  Encoding categorical features
- $\triangleright$  Discretization
- $\blacktriangleright$  Imputation of missing values
- $\blacktriangleright$  Generating polynomial features
- Custom transformers

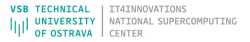

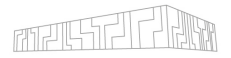

<span id="page-22-0"></span>We cannot answer that instantly, but consider the following requirements:

- $\blacktriangleright$  How much training data do you have?
- $\blacktriangleright$  Is your problem continuous or discrete?
- I What is the ratio  $#$  features and  $#$  samples?
- Do you need a sparse model?
- $\triangleright$  Would reducing dimensionality be an option?
- Do you have a multi-task/-label problem?

Here's a great overview of (some) of the methods: Data Science Cheatshe

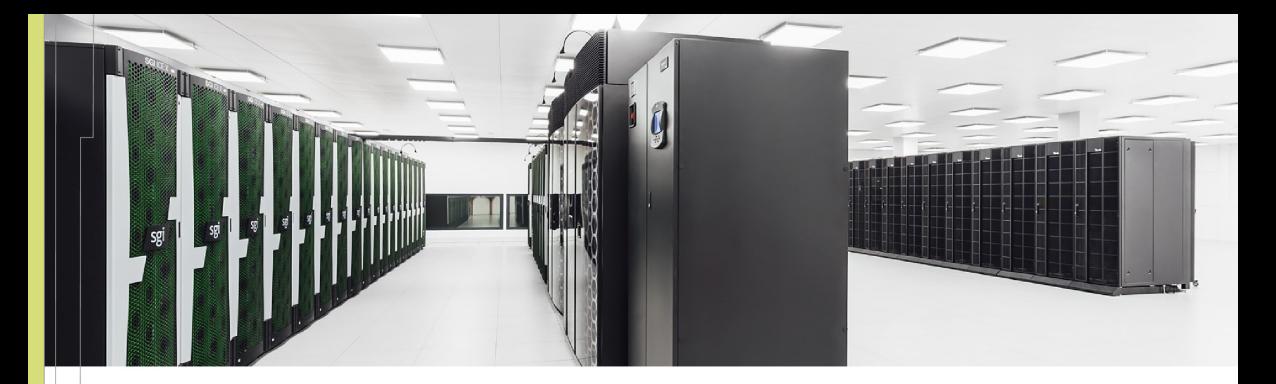

#### **IT4Innovations National Supercomputing Center**

 $VSB$  – Technical University of Ostrava Studentská 6231/1B 708 00 Ostrava-Poruba, Czech Republic <www.it4i.cz>

IT4INNOVATIONS **VSB TECHNICAL** NATIONAL SUPERCOMPUTING **UNIVERSITY** OF OSTRAVA CENTER

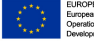

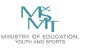